2.Излучение. Техническое руководство. Версия 090. [Электронный ресурс]. – Италия: CARLIEUKLIMA. – Режим доступа: www.carlieuklima.it, 2010. – 44 c.

3.Идеальное решение для обогрева больших и средних площадей. [Электронный ресурс]. – Италия: CARLIEUKLIMA. – Режим доступа: www.carlieuklima.it, 2010. – 7 с.

4.ГОСТ 12.1.005-88. Общие санитарно-гигиенические требования к воздуху рабочей зоны. Система стандартов безопасности труда. – М.: Государственный стандарт СССР, 1988. – 78 с.

5.Болотских Н.Н. Совершенствование методики расчета систем отопления газовыми трубчатыми инфракрасными нагревателями / Н.Н.Болотских // Науковий вісник будівництва. – Харків: ХДТУБА, ХОТВ АБУ, 2009. – Вип.54. – С.76-91.

Получено *14.07.2012* 

## УДК 621.327

В.Ф.ХАРЧЕНКО, д-р техн. наук, А.А.ЯКУНИН Харьковская национальная академия городского хозяйства

## МОДЕЛИРОВАНИЕ КОМПЛЕКТА РАЗРЯДНАЯ ЛАМПА **–** ДРОССЕЛЬ ВСРЕДЕ **MATLAB**

Средствами вычислительного эксперимента исследован характер поведения электрических параметров разрядной лампы высокого давления. Сравнение полученных результатов с реальными данными подтверждает адекватность используемой модели нестационарных процессов.

Засобами обчислювального експерименту досліджено характер поведінки електричних параметрів розрядної лампи високого тиску. Порівняння отриманих результатів з реальними даними підтверджує адекватність використаної моделі нестаціонарних процесів.

The behavior of electrical parameters of the high pressure discharge lamp was investigated by computer simulation means. Results comparing with real measurements data confirm the used time-dependent processes model adequacy.

Ключевые слова: разрядная лампа, нестационарный процесс, вычислительный эксперимент, модель, адекватность.

В системах освещения промышленных и гражданских объектов широко используются разрядные лампы высокого давления (РЛ ВД) [1, 2]. Для внешней сети комплект РЛ ВД – дроссель (Др) представляет собой нелинейную динамическую нагрузку с существенной инерционностью. При промышленной частоте питающего напряжения в нем происходят различные по характеру и длительности явления. Создание модели комплекта РЛ ВД – Др, отражающей как установившиеся, так и переходные процессы, является перспективным подходом к исследованию осветительных установок и их взаимодействия с внешними элементами для разработки оптимальных параметров осветительных систем и снижения негативного влияния на качество электроэнергии.

Существует несколько подходов к моделированию режимов работы

РЛ ВД. Предложенные в [3-5] математические представления разработаны на основе анализа причинно-следственных взаимосвязей между параметрами и содержат физически определенные константы и подстраиваемые коэффициенты, которые косвенно оцениваются по экспериментальным данным. В исследованиях [3, 6] для создания моделей непосредственно используется формальный аппарат регрессионного анализа. Комбинируя указанные подходы, в [3, 6, 7] на основе физически обоснованных представлений строятся более простые соотношения, которые адаптируются к экспериментальным данным средствами регрессионного анализа. Синтезированная таким способом дифференциально-алгебраическая система [3] принята в качестве базовой модели нестационарных режимов РЛ ВД.

Большинство известных специализированных программных пакетов для оперирования с дифференциальными системами реализованы на алгоритмических языках и являются платформо-зависимыми. Использование MATLAB позволяет устранить указанный недостаток [8].

Цель данной работы - создание модели нестационарных процессов в комплекте РЛ ВД - Др и апробация ее программной реализации в среде MATLAB сравнением результатов вычислительного эксперимента с имеющимися эмпирическими данными.

Рассматривается проблема моделирования комплекта РЛ ВД - Др, подключенного к внешней сети с заданным питающим напряжением (рис.1). Ее разрешение предусматривает: модификацию базовой модели РЛ ВД [3] с учетом схемы включения; программную реализацию полученного представления режимов функционирования комплекта РЛ ВД -Др; проведение численных расчетов; сравнение полученных данных с результатами реальных измерений [9].

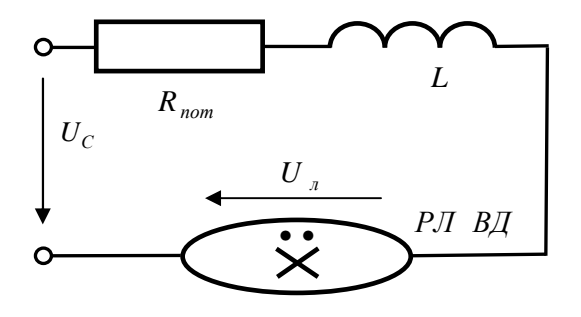

Рис.1 - Схема включения РЛ ВД - Др

Синтез модели комплекта РЛ ВД-Др. Используя систему [3], описывающую РЛ ВД, с учетом схемы включения (рис. 1) на основе второго закона Кирхгофа получается модель комплекта РЛ ВД - Др в пространстве состояний:

$$
\begin{cases}\ndx_1/dt = A_{n} T_{0} P_{0} \left[ (x_3 / x_2)^2 - x_{11}^2 \right] / [1 + k_1 (|x_3| / (x_1 x_2) - 1)]; \\
dx_2/dt = [k_2 + k_3 (|x_3| / (x_1 x_2))^{k_4}] [1 + k_1 (|x_3| / (x_1 x_2) - 1) - \beta]; \\
dx_3/dt = (T_0 / (LP_0)) (U_0^2 w - P_0 R_{nom} x_3 - U_0^2 x_3 / (x_1 x_2)); \\
y_1 = x_3; \ y_2 = x_3 / (x_1 x_2); \ y_3 = x_1 x_2; \ y_4 = x_3^2 / (x_1 x_2).\n\end{cases} (2)
$$

Здесь для уменьшения влияния ошибок округления и достижения соразмерности различных переменных соотношения поданы в безразмерных величинах:  $x_i = x_i(t)$ ,  $i = \overline{1,3}$  – переменные состояния;  $y_i = y_i(t)$ ,  $j = \overline{1,4}$  – выходные переменные (ток, напряжение, проводимость и мощность лампы);  $w = w(t)$  – входное воздействие;  $t$  – время,  $t \in [0, T]$ ;  $T$  – длительность промежутка времени, на котором изучается процесс;  $T_0$ ,  $P_0$ ,  $U_0$ ,  $I_0$ ,  $g_0$ ,  $G_0$  – характерные значения соответствующих электрических параметров;  $A_n$ ,  $L$ ,  $R_{nom}$  - заданные технологические параметры объекта;  $k_1$ ,  $k_2$ ,  $k_3$ ,  $k_4$  – постоянные коэффициенты аппроксимации. Принято, что  $U_0$  и  $P_0$  – номинальные напряжение на лампе и ее мощность;  $f \times T_0 = 1/f$  – частота и период внешнего питания (при промышленной частоте  $f = 50 \Gamma$ ц период  $T_0 = 0.02 \text{ c}$ );  $I_0 = P_0/U_0$  – характерный ток;  $g_0 = G_0 = P_0/U_0^2$  – характерная проводимость.

При конкретных расчетах рассмотренная модель (1), (2) дополняется начальными условиями:

$$
x_i(0) = x_{i0}, \ \ i = \overline{1,3} \,. \tag{3}
$$

Дифференциальная система (1) является существенно нелинейной, причем содержит операции деления на фазовые переменные, одна из которых  $x_1$  физически может принимать близкие к нулю значения, что обуславливает ее локальную жесткость [10]. Для регуляризации задачи при делении на выражения с переменной  $x_1$  используется введение малого параметра  $\varepsilon > 0$ :  $x_1 x_2 \rightarrow x_1 x_2 + \varepsilon$ . Величина  $\varepsilon$  представляет собой оценку неучтенной в исходной модели [3] составляющей начальной проводимости лампы в пусковом режиме. Принято  $\varepsilon = 10^{-3}$ . Система (1) содержит недифференцируемую в нуле операцию взятия модуля  $|x_3|$ , поэтому для повышения устойчивости вычислительного процесса применяется замена  $|x_3| \rightarrow \sqrt{x_3^2 + \delta}$ , где  $\delta > 0$  – малое положительное число. Принято  $\delta = 10^{-14}$ .

Таким образом, модель комплекта РЛ ВД - Др принимает вид:

$$
\frac{dx_1}{dt} = A_{n} T_0 P_0 \left[ (x_3 / x_2)^2 - x_1^2 \right] / \left\{ 1 + k_1 \left[ \sqrt{x_3^2 + \delta} / (x_1 x_2 + \varepsilon) - 1 \right] \right\};
$$
\n
$$
\frac{dx_2}{dt} = \left\{ k_2 + k_3 \left[ \sqrt{x_3^2 + \delta} / (x_1 x_2 + \varepsilon) \right]^{k_4} \right\} \times
$$
\n
$$
\times \left\{ 1 + k_1 \left[ \sqrt{x_3^2 + \delta} / (x_1 x_2 + \varepsilon) - 1 \right] - x_2 \right\};
$$
\n
$$
\frac{dx_3}{dt} = \frac{T_0}{LP_0} \left[ U_0^2 w - P_0 R_{nom} x_3 - U_0^2 x_3 / (x_1 x_2 + \varepsilon) \right];
$$
\n(4)

 $y_1 = x_3$ ;  $y_2 = x_3/(x_1x_2 + \mathcal{E})$ ;  $y_3 = x_1x_2$ ;  $y_4 = x_3^2/(x_1x_2 + \mathcal{E})$ .  $(5)$ 

Программная реализация синтезированной модели комплекта  $P\overline{A} B\overline{A} - \overline{A}p$ . Математическая модель комплекта РЛ ВД - Др реализована в программной среде МАТLAВ [8]. Этот пакет содержит эффективный аппарат проведения прикладных математических расчетов различного назначения, в том числе, решения задачи Коши (3)-(5), а также средства синтеза входных сигналов различной формы и развитые способы анализа и визуализации выходных данных.

Учитывая проявления жесткости в дифференциальной системе, для решения задачи Коши выбран солвер ode15s, который реализует неявный многозначный метод Гира, позволяющий автоматически изменять порядок точности и шаг интегрирования [10]. Это дает возможность производить устойчивые расчеты при ограниченных затратах вычислительных ресурсов.

Согласно принятым рекомендациям [8], в среде МАТLAВ созданы соответствующие m-файлы: в файл-функции RDSOE1.m задано параметры комплекта РЛ ВД - Др, система дифференциальных уравнений, характер питающего напряжения и формулы вспомогательных расчетов; в файл-сценарии RDscr1.m осуществляется запрос на решение задачи Коши с указанием начальных условий и промежутка интегрирования, а также содержатся операторы расчета выходных переменных и вывода результатов.

Сравнение результатов вычислительного эксперимента с реальными данными. На рис.2-5 в графической форме приведены результаты имитационного моделирования комплекта РЛ ВД - Др. При расчетах использованы характеристики лампы ДРЛ-400. Принято: ИНДУКТИВность дросселя  $L = 0.175$  Гн; сопротивление потерь в цепи  $R = 5$  Ом; номинальная мощность лампы  $P_0 = 400$  Вт; номинальная величина напряжения горения лампы на постоянном токе  $U_0 = 131$  В. Коэффициенты модели  $A_0 = 5.5$ ,  $k_1 = 0.6$ ,  $k_2 = 1.5 \cdot 10^4$ ,  $k_3 = 3 \cdot 10^4$ .  $k_4 = 1, 5$ . Промежуток интегрирования [0; T], где  $T = 30$  (т.е. конечное время  $T = 0.6$  с). В качестве начальных условий принято:  $x_1(0) = 0,005$  и  $x_2(0) = 0,4$  (т.е. начальная проводимость лампы  $G_n(0) = x_1(0) \cdot x_2(0) \cdot P_0/U_0^2 = 4{,}66 \cdot 10^{-5}$  Cm);  $x_3(0) = 0$  (r.e. начальный ток лампы  $i_{\pi}(0) = x_3(0) \cdot P_0 / U_0 = 0$  A). Входным воздействием служит синусоидальное напряжение питания промышленной частоты  $w = (220/U_0)\sqrt{2} \sin(2\pi t), 0 \le t \le 30$   $(U_c = 220\sqrt{2} \sin(100\pi t)$  B).

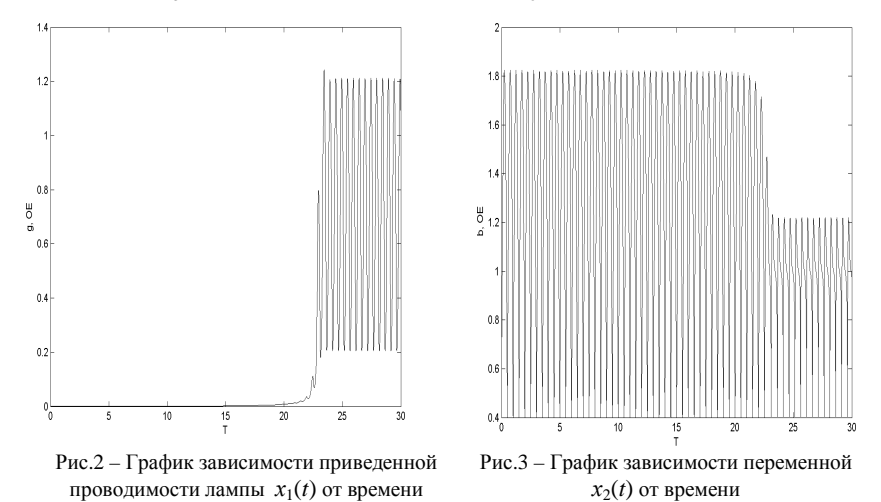

Согласно приведенным графикам (рис.2-5) квазистационарный (установившийся) режим наступает после  $T = 24$ , что составляет 0,48 с. Следует обратить внимание на несинусоидальность протекающих процессов, что наглядно демонстрируют рис.6, 7. При этом влияние начальных условий проявляется в различной длительности переходных процессов до выхода на установившийся режим.

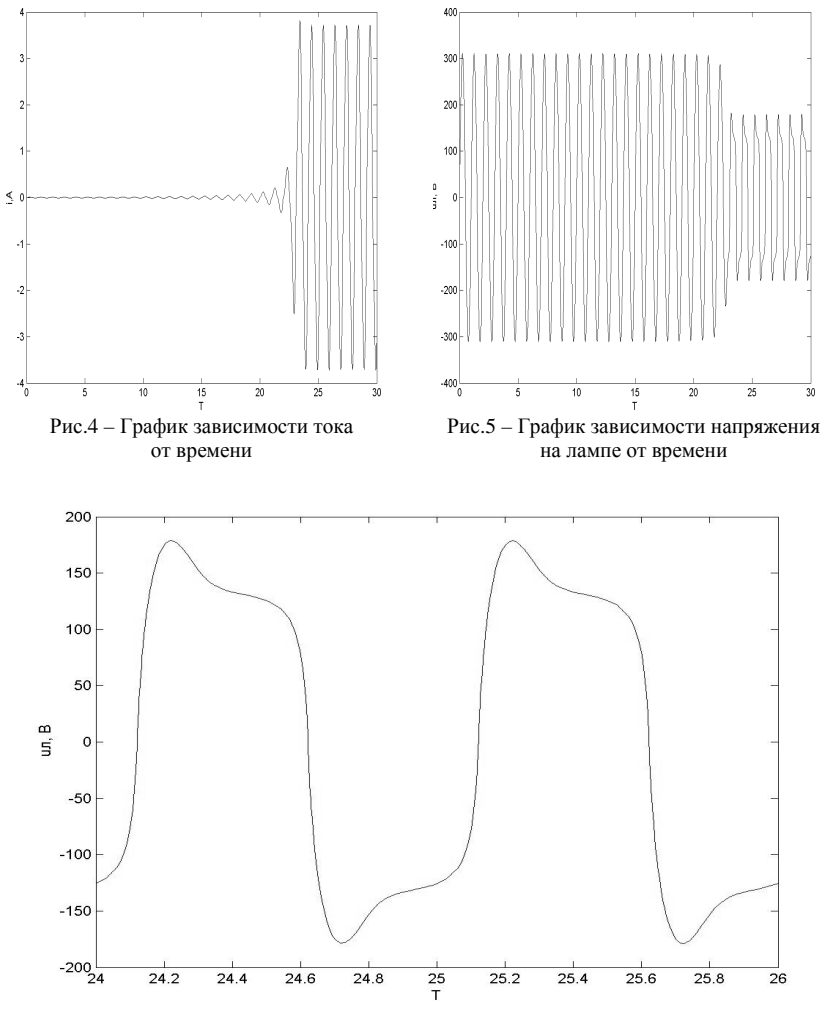

Рис.6 – График зависимости напряжения на лампе от времени в установившемся режиме в пределах 24 –26 расчетных периодов

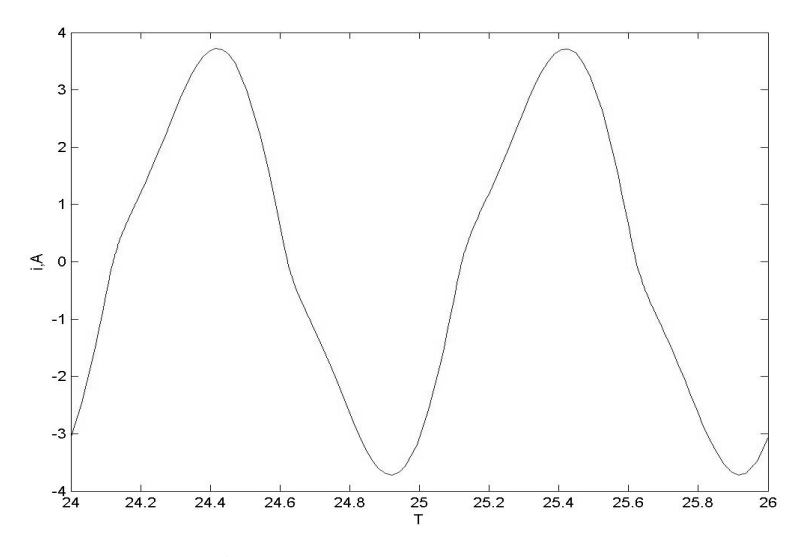

Рис.7 – График зависимости тока от времени в установившемся режиме в пределах 24 –26 расчетных периодов

Сравнение модельных значений напряжения на лампе  $u_{\pi}$  (в пределах одного периода установившегося режима) с экспериментальными данными проводится путем совмещения графиков на рис.8.

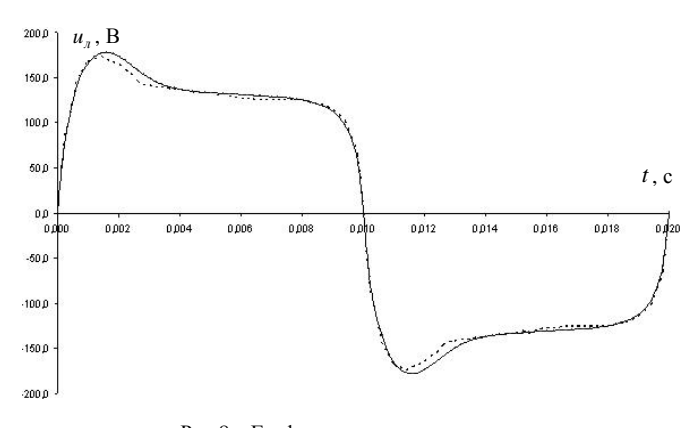

Рис.8 – Графики напряжения на лампе: пунктирная линия – экспериментальные данные; сплошная линия – модельные значения.

Анализ значений и формы указанных графиков (рис.8) подтверждает приемлемое качество модели. Согласно проведенным расчетам среднеквадратическая погрешность определения  $u<sub>n</sub>$  составляет 4,7%.

Таким образом, анализ результатов имитационного моделирования, их непосредственное сравнение с данными натурных экспериментов показывает, что разработанная модель (4)-(5) адекватно описывает режимы функционирования комплекта РЛ ВД - Др. Это подтверждается также согласованностью полученных результатов с теоретическими выкладками [3, 6]. Для уменьшения погрешности моделирования предполагается провести параметрическую идентификацию используемой модели применительно к комплектам с различными типами РЛ ВД.

1. Справочная книга по светотехнике / Под ред. Ю.Б. Айзенберга. - М.: Знак, 2006. - $972c$ 

2. Рохлин Г.Н. Разрядные источники оптического излучения (обзор развития) / Г.Н. Рохлин // Светотехника. - 1995. - №4. - С.34-51.

3. Краснопольский А. Е. Пускорегулирующие аппараты для разрядных ламп / А.Е. Краснопольский, В.Б. Соколов, А.М. Троицкий. - М.: Энергоатомиздат, 1988. - 207 с.

4. Shvartsas M. A SPICE Compatible Model of High Intensity Discharge Lamps / M. Shvartsas, S. Ben-Yaakov // 30th IEEE power electronic specialists conference. Vol. 2. -  $\mathbb{N}^2$  1. -1999. - P.1037-1042.

5. Клыков М.Е. Расчёты электрических цепей с разрядными лампами / М.Е. Клыков, А.Е. Краснопольский, В.Б. Соколов // Светотехника. - 2002. - №2. - С.2-4.

6. Anton J.C. An Equivalent Conductate Model for High Indensity Disgarge Lamps / J.C. Anton, C. Blanco, F. Ferrero, P. Roldan, G. Zissis // Industry Applications Conference, 2002. 37th IAS Annual Meeting. Conference Record.  $-2002$ .  $-$  vol. 2.  $-\overline{N}$ <sub>2</sub>3.  $-$  P.1494-1498.

7. Кончуковский Д.А. Моделирование электрических параметров газоразрядной лампы высокого давления / Д.А. Кончуковский // Электротехника и электроэнергетика. - $2010. - N<sub>2</sub>1. - C.72-77.$ 

8.Черных И.В. Моделирование электротехнических устройств в МАТLAB, SimPowerSystems и Simulink / И.В. Черных. – М.: ДМК Пресс; СПб.: Питер, 2008. – 288 с.

9. Харченко В.Ф. Основи електрозбереження та ефективності в системах освітлення міст: Дис....д-ра техн. наук / В.Ф. Харченко. - Харків, 2007. - 351с.

10.Шампайн Л. Ф. Решение обыкновенных дифференциальных уравнений с использованием МАТLAВ / Л.Ф. Шампайн, И. Гладвел, С. Томпсон. - СПб.: Лань, 2009. - 304 с. Получено 22.05.2012

УДК 621.311

В.Г.ЯГУП, д-р техн. наук

Харьковская национальная академия городского хозяйства

Е.В.ЯГУП, канд. техн. наук

Украинская государственная академия железнодорожного транспорта, г.Харьков

## К ФОРМИРОВАНИЮ ХАРАКТЕРИСТИЧЕСКОГО ПОЛИНОМА ЭЛЕКТРИЧЕСКОЙ СИСТЕМЫ С РЕЗИСТИВНЫМ **ПРЕВАЛИРОВАНИЕМ**

Рассмотрена методика получения характеристического полинома электрической системы топологическим методом ненаправленных графов. Показаны преимущества использования этого метода по сравнению с другими.